## **Силабус**

**вибіркового компоненту ВК** (умовне позначення ОК в освітній програмі (ОП))

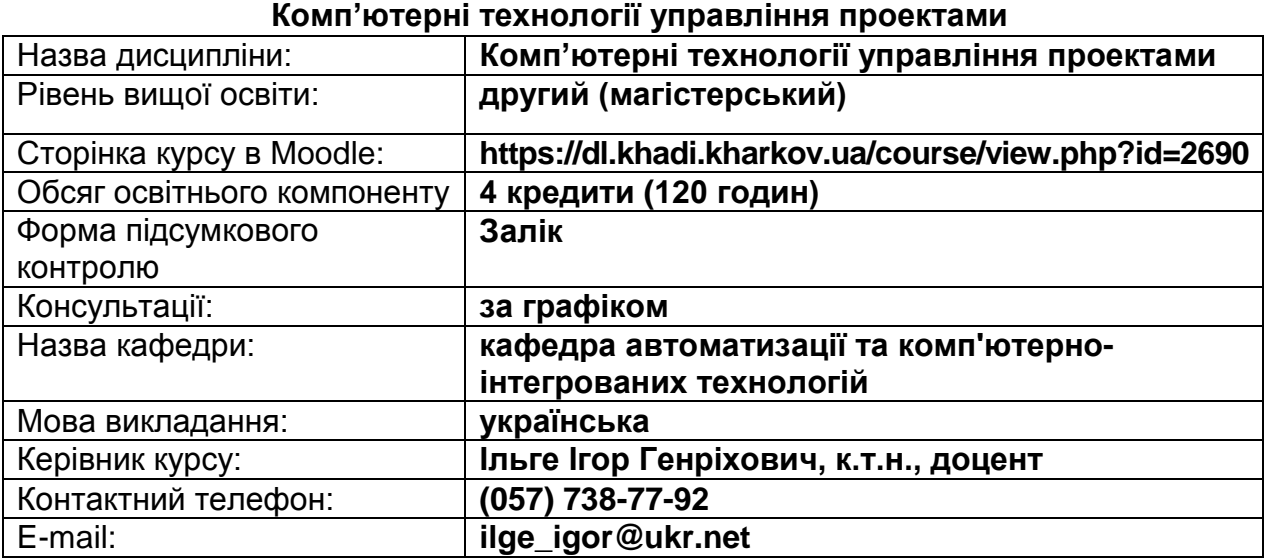

#### **Короткий зміст освітнього компоненту:**

**Метою є** формування компетентностей, необхідних для аналізу, вибору та застосування комп'ютерних систем управління проектами.

**Предмет:** педагогічно адаптована система понять про принципи побудови та структуру комп'ютерних систем управління проектами і особливості їх застосування.

#### **Основними завданнями вивчення навчальної дисципліни є:**

 формування знань щодо теоретико-методологічних основ комп'ютерного керування проектами;

 формування знань щодо принципів, закономірностей та технології побудови структури і розкладу проекту в програмному середовищі;

 формування навичок створення та використання бази ресурсів проекту у спеціалізованому програмному середовищі;

 формування навичок аналізу плану проекту, його оптимізації та комп'ютерного відстеження виконання проекту.

#### **Компетентності, яких набуває здобувач:**

#### *Загальні компетентності***:**

Здатність проведення досліджень на відповідному рівні. Здатність до абстрактного мислення, аналізу та синтезу. Здатність до письмової та усної комунікації українською та іноземними мовами.

# *Спеціальні (фахові) компетентності:*

Здатність застосовувати методи моделювання та оптимізації для дослідження та підвищення ефективності систем і процесів керування складними технологічними та організаційно-технічними об'єктами;

Здатність застосовувати спеціалізоване програмне забезпечення та цифрові

технології для розв'язання складних задач і проблем автоматизації та комп'ютерноінтегрованих технологій.

Здатність розробляти функціональну, технічну та інформаційну структуру комп'ютерно-інтегрованих систем управління організаційно-технологічними комплексами із застосуванням мережевих та інформаційних технологій, програмнотехнічних керуючих комплексів, промислових контролерів, мехатронних компонентів, робототехнічних пристроїв та засобів людино-машинного інтерфейсу.

#### **Результати навчання:**

Застосовувати сучасні підходи і методи моделювання та оптимізації для дослідження та створення ефективних систем автоматизації складними технологічними та організаційно-технічними об'єктами.

Розробляти функціональну, організаційну, технічну та інформаційну структури систем автоматизації складними технологічними та організаційно-технічними об'єктами, розробляти програмно-технічні керуючі комплекси із застосовуванням мережевих та інформаційних технологій, промислових контролерів, мехатронних компонентів, робототехнічних пристроїв, засобів людино-машинного інтерфейсу та з урахуванням технологічних умов та вимог до управління виробництвом.

Розробляти і використовувати спеціалізоване програмне забезпечення та цифрові технології для створення систем автоматизації складними організаційнотехнічними об'єктами, професійно володіти спеціальними програмними засобами.

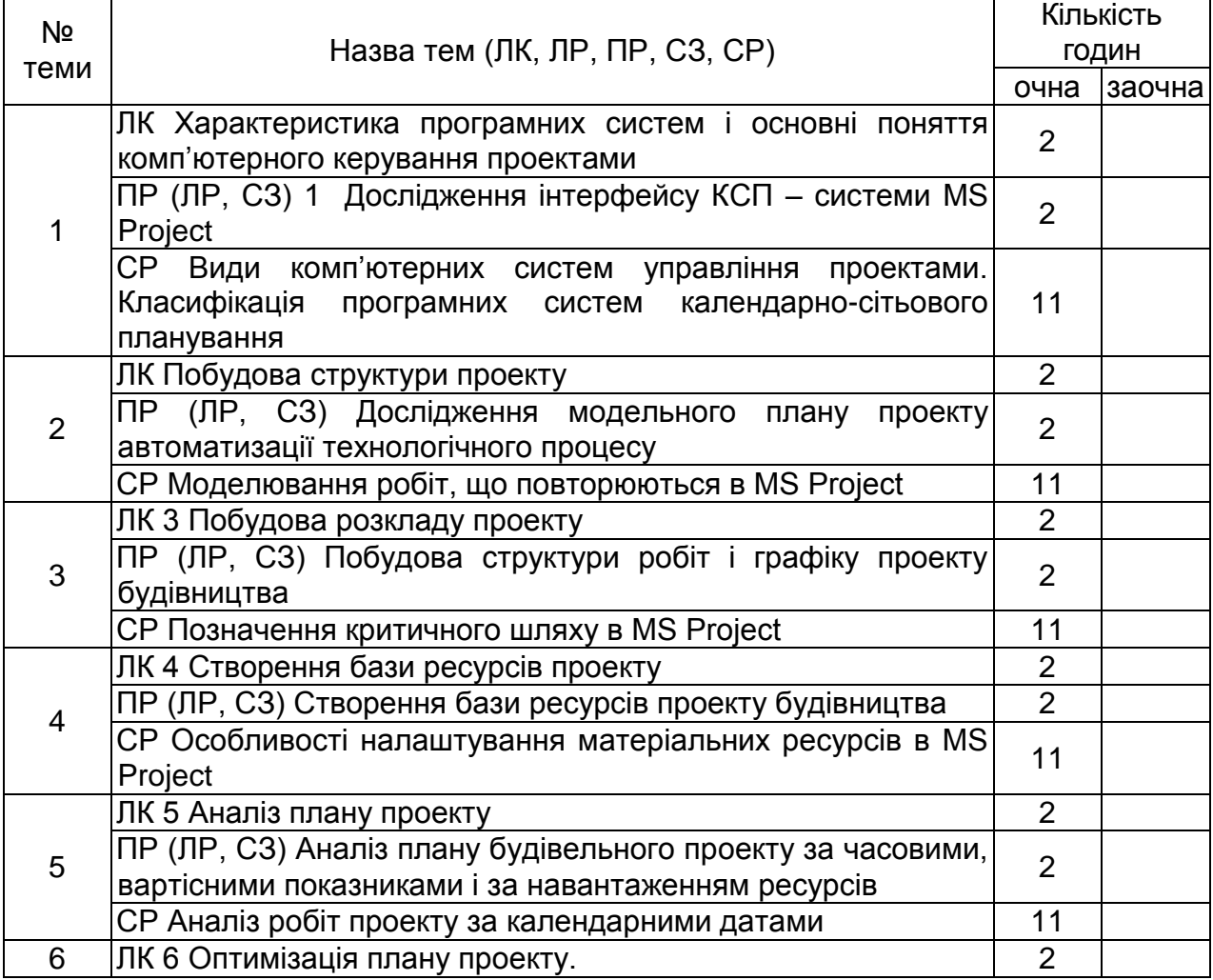

**Тематичний план**

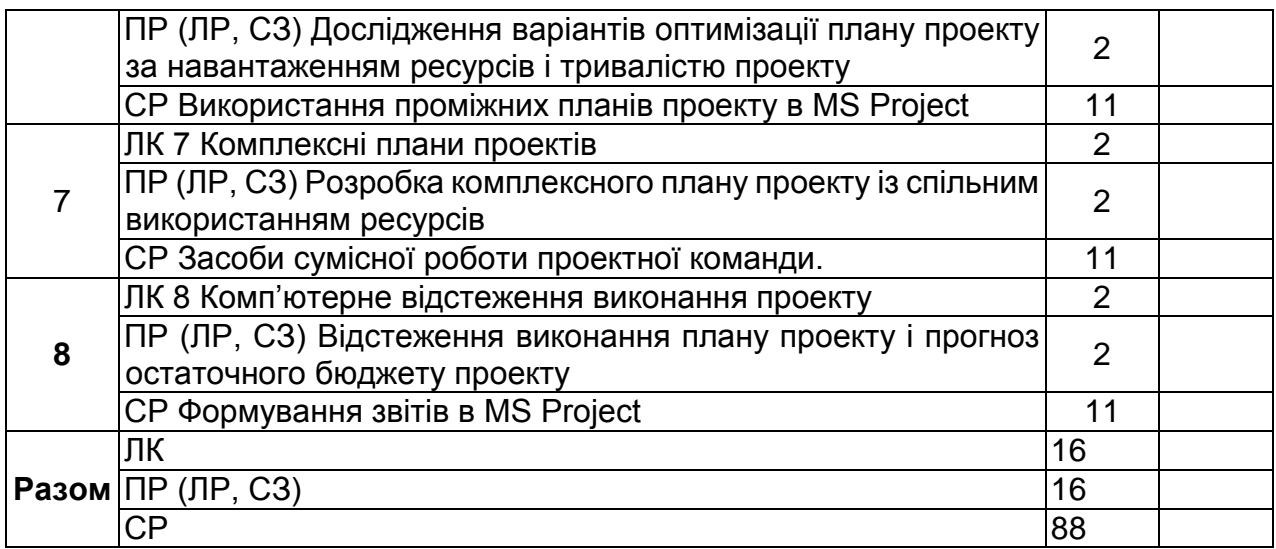

**Індивідуальне навчально-дослідне завдання** (за наявності)**:** не передбачене.

## **Методи навчання:**

1) словесні: 1.1 традиційні: пояснення, розповідь, бесіда тощо;

- 1.2 інтерактивні (нетрадиційні): розв'язання проблем, дискусії тощо;
- 2) наочні: метод ілюстрацій, метод демонстрацій;

3) практичні: 3.1 традиційні: практичні заняття;

3.2 інтерактивні (нетрадиційні): ділові та рольові ігри, тренінги, дискусії, «круглий стіл», метод мозкової атаки.

# **Система оцінювання та вимоги:**

# **Поточна успішність**

**1** Поточна успішність здобувачів за виконання навчальних видів робіт на навчальних заняттях і за виконання завдань самостійної роботи оцінюється за допомогою чотирибальної шкали оцінок з наступним перерахуванням у 100 бальною шкалу. Під час оцінювання поточної успішності враховуються всі види робіт, передбачені навчальною програмою.

**1.1** Лекційні заняття оцінюються шляхом визначення якості виконання конкретизованих завдань.

**1.2** Практичні заняття оцінюються якістю виконання контрольного або індивідуального завдання, виконання та оформлення практичної роботи.

**1.3** Лабораторні заняття оцінюються якістю виконання звітів про виконання лабораторних робіт.

**1.4** Семінарські заняття оцінюються якістю виконання індивідуального завдання/реферату.

**2** Оцінювання поточної успішності здобувачів вищої освіти здійснюється на кожному практичному занятті (лабораторному чи семінарському) за чотирибальною шкалою («5», «4», «З», «2») і заносяться у журнал обліку академічної успішності.

– «відмінно»: здобувач бездоганно засвоїв теоретичний матеріал, демонструє глибокі знання з відповідної теми або навчальної дисципліни, основні положення;

– «добре»: здобувач добре засвоїв теоретичний матеріал, володіє основними аспектами з першоджерел та рекомендованої літератури, аргументовано викладає його; має практичні навички, висловлює свої міркування з приводу тих чи інших проблем, але припускається певних неточностей і похибок у логіці викладу теоретичного змісту або при аналізі практичного;

– «задовільно»: здобувач в основному опанував теоретичні знання навчальної теми, або дисципліни, орієнтується у першоджерелах та рекомендованій літературі, але непереконливо відповідає, плутає поняття, невпевнено відповідає на додаткові питання, не має стабільних знань; відповідаючи на питання практичного характеру, виявляє неточність у знаннях, не вміє оцінювати факти та явища, пов'язувати їх із майбутньою професією;

– «незадовільно»: здобувач не опанував навчальний матеріал теми (дисципліни), не знає наукових фактів, визначень, майже не орієнтується в першоджерелах та рекомендованій літературі, відсутнє наукове мислення, практичні навички не сформовані.

**3** Підсумковий бал за поточну діяльність визнається як середньоарифметична сума балів за кожне заняття, за індивідуальну роботу, поточні контрольні роботи за формулою:

$$
K^{nomov} = \frac{K1 + K2 + ... + Kn}{n},
$$

де  $\emph{K}^{nomovu}$  – підсумкова оцінка успішності за результатами поточного контролю;

 $K1, K2, \ldots, Kn$  – оцінка успішності  $n$ -го заходу поточного контролю;

– кількість заходів поточного контролю. *n*

Оцінки конвертуються у бали згідно шкали перерахунку (таблиця 1).

**Таблиця 1** – Перерахунок середньої оцінки за поточну діяльність у багатобальну шкалу

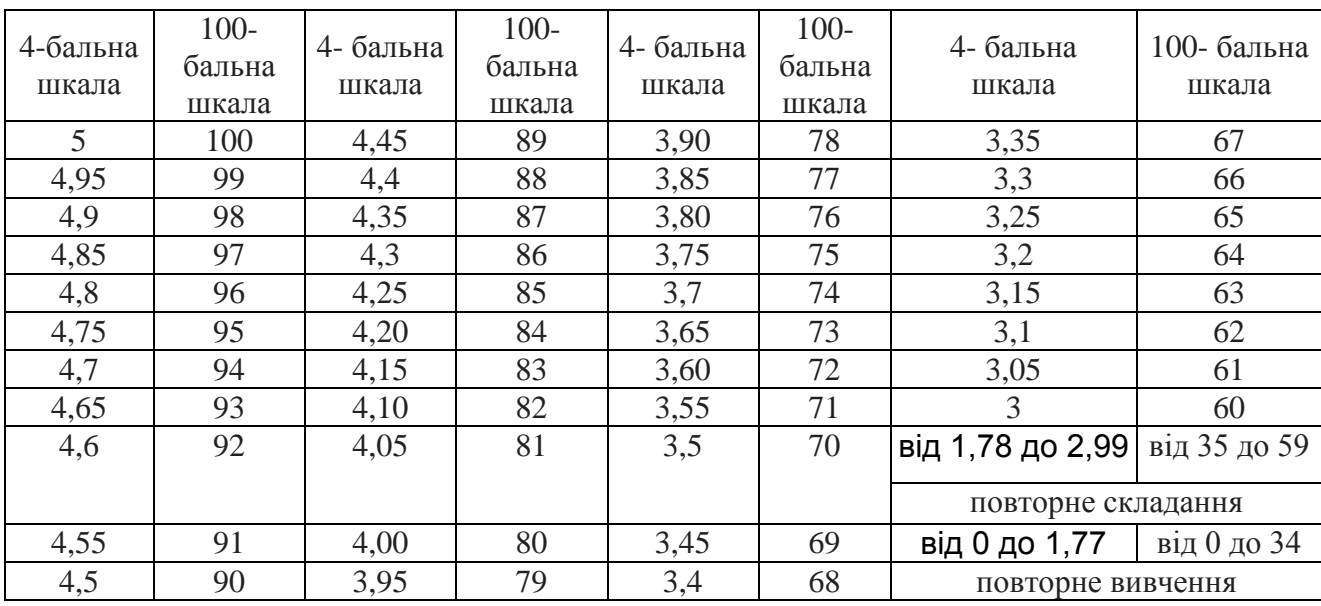

# **Підсумкове оцінювання**

1 Здобувач вищої освіти отримує залік на останньому занятті з дисципліни за результатами поточного оцінювання. Середня оцінка за поточну діяльність конвертується у бали за 100-бальною шкалою, відповідно до таблиці перерахунку (таблиця 1).

Здобувачі вищої освіти, які мають середню поточну оцінку з дисципліни нижче ніж «3» (60 балів), на останньому занятті можуть підвищити свій поточний бал шляхом складання тестів з дисципліни.

Оцінювання знань здобувачів шляхом тестування здійснюється за шкалою:

– «Відмінно»: не менше 90 % правильних відповідей;

– «Дуже добре»: від 82 % до 89 % правильних відповідей;

– «Добре»: від 74 % до 81 % правильних відповідей;

– «Задовільно»: від 67 % до 73% правильних відповідей;

– «Задовільно достатньо»: від 60 % до 66 % правильних відповідей;

– «Незадовільно»: менше 60 % правильних відповідей.

2 Умовою отримання заліку є:

– відпрацювання всіх пропущених занять;

– середня поточна оцінка з дисципліни не нижче «3» (60 балів).

3 За виконання індивідуальної самостійної роботи та участь у наукових заходах здобувачам нараховуються додаткові бали.

3.1 Додаткові бали додаються до суми балів, набраних здобувачем вищої освіти за поточну навчальну діяльність (для дисциплін, підсумковою формою контролю для яких є залік), або до підсумкової оцінки з дисципліни, підсумковою формою контролю для якої є екзамен.

**3.2** Кількість додаткових балів, яка нараховується за різні види індивідуальних завдань, залежить від їх об'єму та значимості:

– призові місця з дисципліни на міжнародному / всеукраїнському конкурсі наукових студентських робіт – 20 балів;

– призові місця з дисципліни на всеукраїнських олімпіадах – 20 балів;

– участь у міжнародному / всеукраїнському конкурсі наукових студентських робіт – 15 балів

– участь у міжнародних / всеукраїнських наукових конференціях студентів та молодих вчених – 12 балів;

– участь у всеукраїнських олімпіадах з дисципліни – 10 балів

– участь в олімпіадах і наукових конференціях ХНАДУ з дисципліни – 5 балів;

– виконання індивідуальних науково-дослідних (навчально-дослідних) завдань підвищеної складності – 5 балів**.**

**3.3** Кількість додаткових балів не може перевищувати 20 балів.

**4** Результат навчання оцінюється (обрати потрібне):

– за двобальною шкалою (зараховано/не зараховано) згідно з таблицею 2;

– за 100-бальною шкалою (для диференційованого заліку) згідно з таблицею 3.

Підсумкова оцінка разом з додатковими балами не може перевищувати 100 балів.

**Таблиця 2** – Шкала переведення балів у національну систему оцінювання

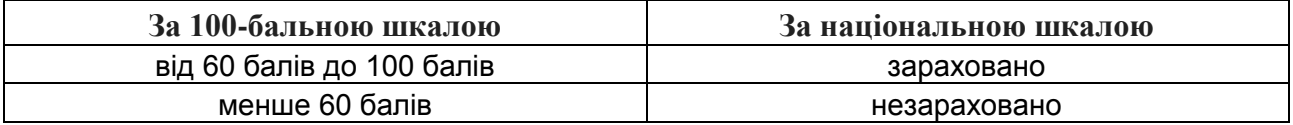

**Таблиця 3** – Шкала оцінювання знань здобувачів за результатами підсумкового контролю з навчальної дисципліни

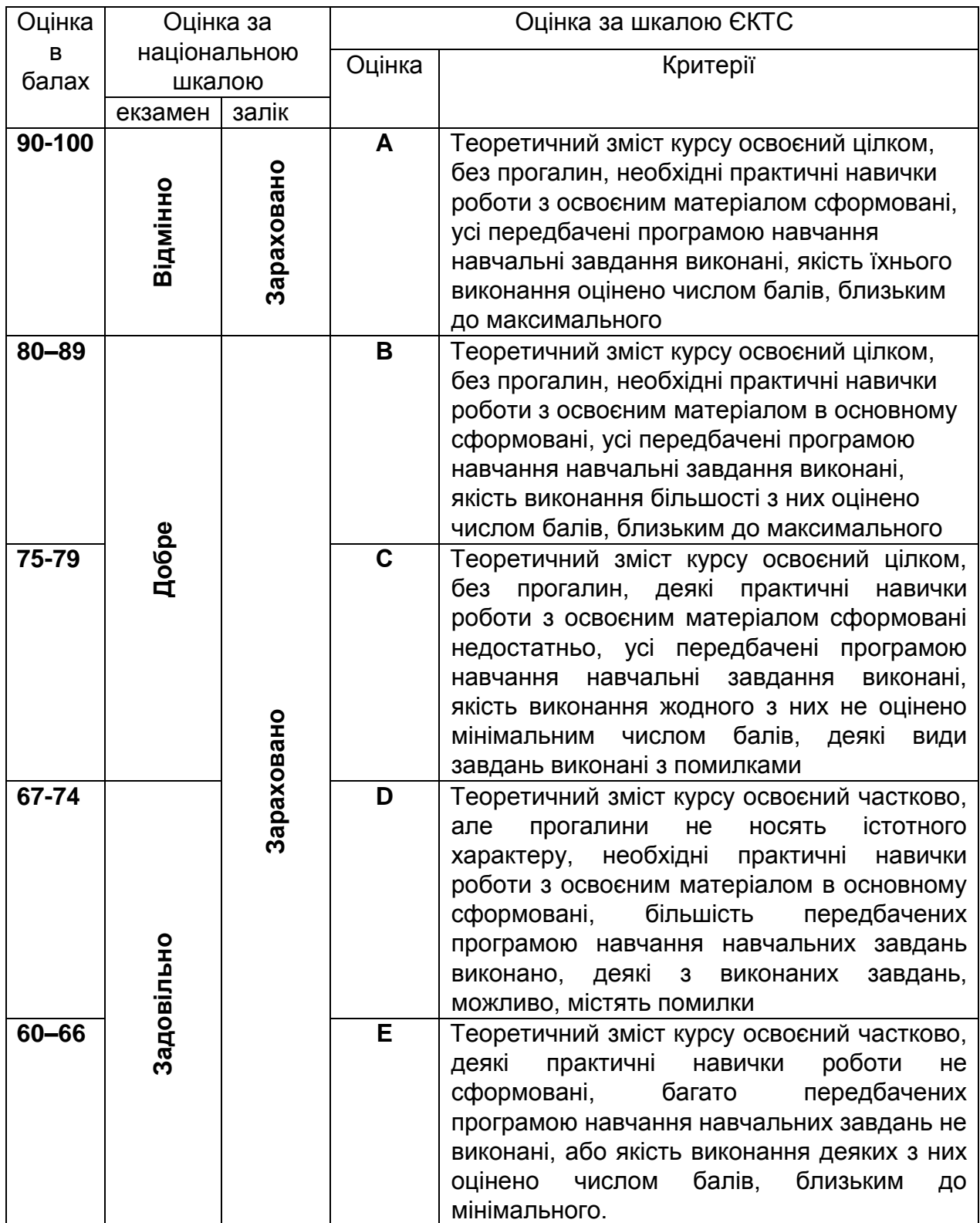

![](_page_6_Picture_223.jpeg)

# **Політика курсу:**

– курс передбачає роботу в колективі, середовище в аудиторії є дружнім, творчим, відкритим до конструктивної критики;

– освоєння дисципліни передбачає обов'язкове відвідування лекцій і практичних занять, а також самостійну роботу;

– самостійна робота передбачає вивчення окремих тем навчальної дисципліни, які винесені відповідно до програми на самостійне опрацювання, або ж були розглянуті стисло;

– усі завдання, передбачені програмою, мають бути виконані у встановлений термін;

– якщо здобувач вищої освіти відсутній на заняттях з поважної причини, він презентує виконані завдання під час самостійної підготовки та консультації викладача;

– курсова робота повинна бути захищена не пізніше, ніж за тиждень до початку екзаменаційної сесії *(вказується за наявності)***;**

– під час вивчення курсу здобувачі вищої освіти повинні дотримуватись правил академічної доброчесності, викладених у таких документах: «Правила академічної доброчесності учасників освітнього процесу ХНАДУ» [\(https://www.khadi.kharkov.ua/fileadmin/P\\_Standart/pologeniya/stvnz\\_67\\_01\\_dobroch\\_](https://www.khadi.kharkov.ua/fileadmin/P_Standart/pologeniya/stvnz_67_01_dobroch_1.pdf) [1.pdf\)](https://www.khadi.kharkov.ua/fileadmin/P_Standart/pologeniya/stvnz_67_01_dobroch_1.pdf), «Академічна доброчесність. Перевірка тексту академічних, наукових та кваліфікаційних робіт да на плагіат» [\(https://www.khadi.kharkov.ua/fileadmin/P\\_Standart/pologeniya/stvnz\\_85\\_1\\_01.pdf\)](https://www.khadi.kharkov.ua/fileadmin/P_Standart/pologeniya/stvnz_85_1_01.pdf), «Морально-етичний кодекс учасників освітнього процесу ХНАДУ [\(https://www.khadi.kharkov.ua/fileadmin/P\\_Standart/pologeniya/stvnz\\_67\\_01\\_MEK\\_1.p](https://www.khadi.kharkov.ua/fileadmin/P_Standart/pologeniya/stvnz_67_01_MEK_1.pdf) [df\)](https://www.khadi.kharkov.ua/fileadmin/P_Standart/pologeniya/stvnz_67_01_MEK_1.pdf).

– у разі виявлення факту плагіату здобувач отримує за завдання 0 балів і повинен

повторно виконати завдання, які передбачені у силабусі;

– списування під час контрольних робіт та екзаменів заборонені (в т.ч. із використанням мобільних пристроїв). Мобільні пристрої дозволяється використовувати лише під час он-лайн тестування.

### **Рекомендована література:**

1. Карпенко М. Ю. Технології створення програмних продуктів та інформаційних систем : навч. посібник / М. Ю. Карпенко, Н. О. Манакова, І. О. Гавриленко ; Харків. нац. ун-т міськ. госп-ва ім. О. М. Бекетова. – Харків : ХНУМГ ім. О. М. Бекетова, 2017. – 93 с.

2. Морозов В.В. Управління проектами: процеси планування проектних дій / І.В. Чумаченко, В.В. Морозов, Н.В. Доценко, А.М. Чередниченко: підручник з грифом МОН України. – Київ.: КРОК, 2014. – 673 с.

3. Ременяк Л.В. Конспект лекцій з навчальної дисципліни "Управління ІТпроектами" [Електронний ресурс] / Л.В. Ременяк – Одеса, ОДЕкУ, 2015, 168 с. – Режим доступу: http://eprints.library.odeku.edu.ua/733/1/ Remenyak\_ Upravlenie\_ITproektami\_KL\_2015.pdf – Станом на 30.08.21. – Назва з екрану.

4 Методичні вказівки до виконання лабораторних робіт з дисципліни «Комп'ютерні технології проектного менеджменту» для студентів спеціальності 7.05020203 «Автоматика і автоматизація на транспорті» / ХНАДУ уклад.. І.Г. Ільге: – Харків., 2012. – 87 с.

5. Використання Microsoft Project для управління проектами. Навчальнометодичний посібнік для студентів спеціальності 7.050102 – «Економічна кібернетика»/Л.А. Гнучих, І.Г.Ільге – Харків: ХДТУБА, 2005.-122с.

# **Додаткові джерела:**

1. дистанційний курс:

<https://dl.khadi.kharkov.ua/course/view.php?id=2690>

2. https://uk.education-wiki.com/9639383-primavera-capital

3. https://www.microsoft.com/uk-ua/microsoft-365/project/project-managementsoftware

4[.https://ua-referat.com/Open\\_Plan\\_-](https://ua-referat.com/Open_Plan_-_%D1%81%D0%B8%D1%81%D1%82%D0%B5%D0%BC%D0%B0_%D1%83%D0%BF%D1%80%D0%B0%D0%B2%D0%BB%D1%96%D0%BD%D0%BD%D1%8F_%D0%BF%D1%80%D0%BE%D0%B5%D0%BA%D1%82%D0%B0%D0%BC%D0%B8)

[\\_%D1%81%D0%B8%D1%81%D1%82%D0%B5%D0%BC%D0%B0\\_%D1%83%D0%B](https://ua-referat.com/Open_Plan_-_%D1%81%D0%B8%D1%81%D1%82%D0%B5%D0%BC%D0%B0_%D1%83%D0%BF%D1%80%D0%B0%D0%B2%D0%BB%D1%96%D0%BD%D0%BD%D1%8F_%D0%BF%D1%80%D0%BE%D0%B5%D0%BA%D1%82%D0%B0%D0%BC%D0%B8) [F%D1%80%D0%B0%D0%B2%D0%BB%D1%96%D0%BD%D0%BD%D1%8F\\_%D0%](https://ua-referat.com/Open_Plan_-_%D1%81%D0%B8%D1%81%D1%82%D0%B5%D0%BC%D0%B0_%D1%83%D0%BF%D1%80%D0%B0%D0%B2%D0%BB%D1%96%D0%BD%D0%BD%D1%8F_%D0%BF%D1%80%D0%BE%D0%B5%D0%BA%D1%82%D0%B0%D0%BC%D0%B8) [BF%D1%80%D0%BE%D0%B5%D0%BA%D1%82%D0%B0%D0%BC%D0%B8](https://ua-referat.com/Open_Plan_-_%D1%81%D0%B8%D1%81%D1%82%D0%B5%D0%BC%D0%B0_%D1%83%D0%BF%D1%80%D0%B0%D0%B2%D0%BB%D1%96%D0%BD%D0%BD%D1%8F_%D0%BF%D1%80%D0%BE%D0%B5%D0%BA%D1%82%D0%B0%D0%BC%D0%B8)

5. https://uk.myservername.com/10-best-project-management-apps-2021

Розробник (розробники) силабусу навчальної дисципліни \_\_\_\_\_\_\_\_\_\_\_\_\_\_\_ Ільге І.Г.

підпис ПІБ

Завідувач кафедри \_\_\_\_\_\_\_\_\_\_\_\_\_ \_\_\_ Нефьодов Л.І підпис ПІБ